# PROCUREMENT DETAILS WALKTHROUGH

A Guide to Completing the Procurement Details Section in **Egrants** 

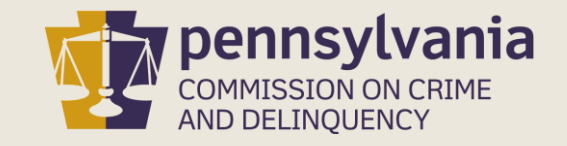

#### INFORMATION GUIDE

This walkthrough provides a detailed, step-bystep process of how to complete the Procurement Details section of PCCD's Egrants system.

You may follow this walkthrough page by page or click on a step listed on the right of this slide for information on a specific step of the process.

For information and guidance on how to create a budget, review the Procurement [Details Walkthrough located on the Grant](https://www.pccd.pa.gov/schoolsafety/Pages/grant-guides.aspx) Guides webpage.

#### TABLE OF CONTENTS

- 1. [Methods of Procurement](#page-2-0)
- 2. [Completing the Procurement Details Section](#page-8-0)
- 3. [Moving Procurement Details to Complete Status](#page-25-0)

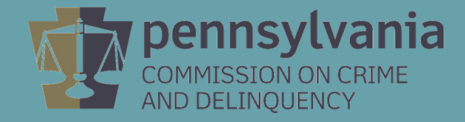

#### <span id="page-2-0"></span>METHODS OF PROCUREMENT

- Subgrantees shall use their own documented procurement procedures and regulations, provided at a minimum, the procurement conforms to the Methods of Procurement as outlined in PCCD's Applicant's Manual – [Financial and Administrative Guide for Grants, beginning on page 16.](https://www.pccd.pa.gov/Funding/Documents/Applicants%20Manual/Applicant)
- PCCD's "Methods of Procurement" follow the procurement standards as written in Uniform Administrative Requirements, Cost Principles, and [Audit Requirements for Federal Awards](https://www.ecfr.gov/cgi-bin/text-idx?tpl=/ecfrbrowse/Title02/2cfr200_main_02.tpl) - 2CFR 200.318 through 200.326.

Important to note: Professional services are not exempt from applicable procurement methods.

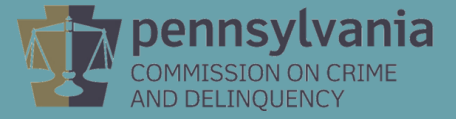

#### MICRO-PURCHASE PROCUREMENT

- Procurement by micro-purchase is the acquisition of supplies or services, the aggregate dollar amount of which does not exceed the micro-purchase threshold.
- To the extent practicable, the subgrantee must distribute micropurchases equitably among qualified suppliers. While competitive purchasing is always encouraged, micro-purchases may be awarded without soliciting competitive quotations if the subgrantee considers the price to be reasonable, based on research, experience, purchase history or other information and documents it files accordingly.
- As of the publication of this walkthrough, the micro-purchase threshold is \$10,000. Procurement less than \$10,000 is considered a micropurchase.
- Refer to the Applicant's Manual Financial and Administrative Guide for Grants for [additional insight into procurement requirements.](https://www.pccd.pa.gov/Funding/Documents/Applicants%20Manual/Applicant)

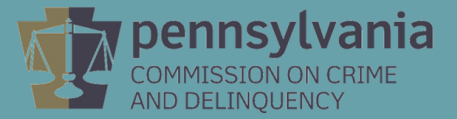

#### SMALL-PURCHASE PROCUREMENT

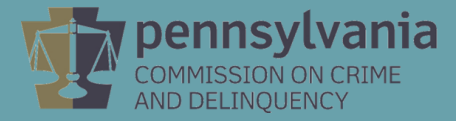

- Procurement by small-purchase procedures are those relatively simple and informal procurement methods for securing services, supplies or other property the aggregate dollar amount, which is higher than the micro-purchase threshold, but does not cost more than the Simplified Acquisition Threshold.
- If small purchase procedures are used, price or rate quotations must be obtained from multiple qualified sources.
- As of the publication of this walkthrough, the Simplified Acquisition Threshold is \$250,000. Procurement from a single vendor costing \$10,000 through \$249,999 is considered a small-purchase.
- The applicant agency must keep documentation on file to support and verify the competitive method of procurement. The applicant must also keep documentation on file which justifies the selection of the successful vendor.
- Refer to the **Applicant's Manual Financial and Administrative** Guide for Grants for additional insight into procurement requirements.

#### PROCUREMENT BY SEALED BIDS/FORMAL ADVERTISING

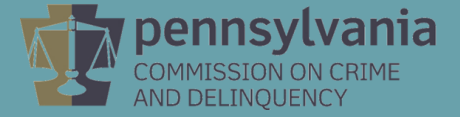

- Procurement by sealed bids/formal advertising is required for items that exceed the Simplified Acquisition Threshold.
- Bids are publicly solicited, and a firm fixed price contract (lump sum or unit price) is awarded to the responsible bidder whose bid, conforming with all the material terms and conditions of the invitation for bids, is the lowest in price.
- As of the publication of this walkthrough, the Simplified Acquisition Threshold is \$250,000. Procurement of \$250,000 or more must follow the sealed bids/formal advertising procurement procedures.
- The applicant agency is required to maintain documentation on file to support and verify the sealed bid/formal advertising procurement. The applicant must also keep documentation on file which justifies the selection of the successful vendor.
- Refer to the Applicant's Manual Financial and Administrative Guide for Grants for [additional insight into procurement requirements.](https://www.pccd.pa.gov/Funding/Documents/Applicants%20Manual/Applicant)

#### PROCUREMENT BY COMPETITIVE PROPOSALS

- Procurement by competitive proposals is normally conducted when price or rate quotations are obtained from multiple qualified sources.
- All procurement transactions shall be conducted in a manner so as to provide maximum open, free and fair competition.
- A proposed formal advertised or competitive negotiated procurement for which only one bid or proposal is received is deemed to be a noncompetitive procurement. PCCD sole source approval must be secured – reach out to the PCCD fiscal contact listed on the grant for assistance as special rules may apply.
- Refer to the Applicant's Manual Financial and Administrative Guide for Grants for [additional insight into procurement requirements.](https://www.pccd.pa.gov/Funding/Documents/Applicants%20Manual/Applicant)

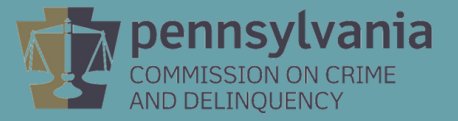

#### PROCUREMENT BY NON-COMPETITIVE PROPOSALS

- All procurement transactions shall be conducted in a manner so as to provide maximum open, free and fair competition.
- Non-competitive, aka Sole Source, purchases or contracts are discouraged; but if such a request is made, the applicant must identify the request as a Sole Source and provide substantial justification for the Sole Source request. PCCD will scrutinize the request and may or may not approve it.
- The Procurement Details section of the grant application in Egrants provides the platform for requesting sole source procurement. Information entered into this section will be distributed to a multi-level PCCD Sole Source Request review team.
- Refer to the Applicant's Manual Financial and Administrative Guide for Grants for [additional insight into procurement requirements.](https://www.pccd.pa.gov/Funding/Documents/Applicants%20Manual/Applicant)

#### <span id="page-8-0"></span>PROCUREMENT DETAILS

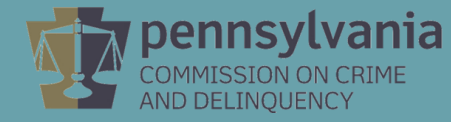

- Because sole source procurement is discouraged, it is important to be detailed, compelling and complete when adding narrative to the Procurement Details section.
- Consider the following questions when completing this section:
	- Is a sole source procurement really necessary?
	- Is the request sufficiently justified?
	- Does the request clearly and concisely explain why a sole source is necessary?
	- Does the justification clearly state why it could not be done competitively?
	- What does this vendor offer that no other vendor can?
- The narrative entered into the Procurement Details section is copied verbatim and distributed to a multi-level PCCD Sole Source Request review team.
- All questions in this section require a full response. "N/A" and/or "Not Applicable" are not acceptable responses to any of the questions. All questions must have a responsive narrative.
- Refer to the Applicant's Manual Financial and Administrative Guide for Grants for [additional insight into completing the Personnel category of th](https://www.pccd.pa.gov/Funding/Documents/Applicants%20Manual/Applicant)e budget, including Time and Effort Reports requirements.

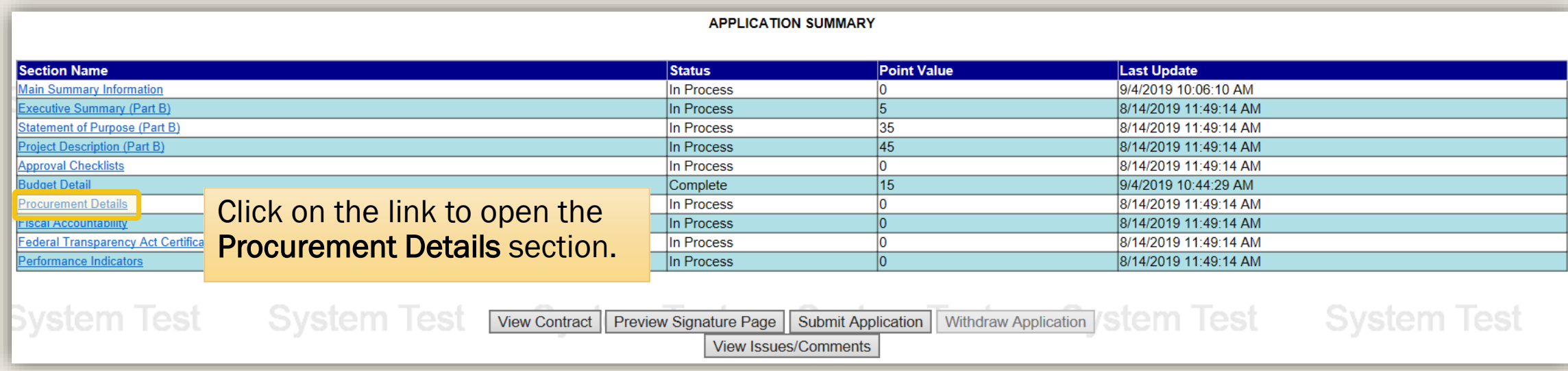

#### **PROCUREMENT DETAILS**

**Section Point Value: 0** Created By: Mr. Cordon Nader Created Date: 8/14/2019 11:49:14 AM Last Update By: Mr. Cordon Nader Completion Status: In Process Last Update Date: 8/14/2019 11:49:14 AM 1. Subgrantees shall use their own procurement procedures and regulations, provided that the procurement conforms to applicable federal law and the standards identified in the Uniform Administrative Requirements, Cost Principles, and Audit Requirements for Federal Awards (2 CFR 200). At minimum, PCCD grant recipients and subrecipients must follow the procurement standards as written in Uniform Administrative Requirements, Cost Principles, and Audit Requirements for Federal Awards - 2CFR 200.318 through 200.326. **Methods of Procurement** Subgrantees must use one of the following methods of procurement (from 2 CFR 200.320): (a) Procurement by micro-purchases. Procurement by micro-purchase is the acquisition of supplies or services, the aggregate dollar amount of which does not exceed the micro-purchase threshold (§200.67Micro-purchase). To the extent practicable, the subgrantee must distribute micro-purchases equitably among qualified suppliers. Micro-purchases may be awarded without soliciting competitive quotations if the subgrantee considers the price to be reasonable. (b) Procurement by  $s_{\mathcal{V}}$ r other property that do not cost more tha The Procurement Details section opens to an overview of procurement methods alified sources. whose bid.

(c) Procurement by conforming with all in paragraph  $(c)(1)$  $(1)$  In order for  $(i)$  A comple  $(ii)$  Two or  $i$ (iii) The pro  $(2)$  If sealed bi (i) Bids must and standard procedures and regulations.

The Applicant's Manual – [Financial and Administrative Guide for Grants](https://www.pccd.pa.gov/Funding/Documents/Applicants%20Manual/Applicant) provides additional insight into completing the application, including the Procurement Details section of the application.

and tribal

on, if the conditions

Simplified acquisition threshold (2 CFR200.88) means the dollar amount below which a non-Federal entity may purchase property or services using small purchase methods. Non-Federal entities adopt small purchase procedures in order to expedite the purchase of items costing less than the simplified acquisition threshold. The simplified acquisition threshold is set by the Federal Acquisition Regulation at 48 CFR Subpart 2.1 (Definitions) and in accordance with 41 U.S.C. 1908. As of the publication of this manual, the simplified acquisition threshold is \$250,000, but this threshold is periodically adjusted for inflation.

A proposed formal advertised or competitive negotiated procurement for which only one bid or proposal is received is deemed to be a noncompetitive procurement.

Does this application include any procurements by noncompetitive proposal?

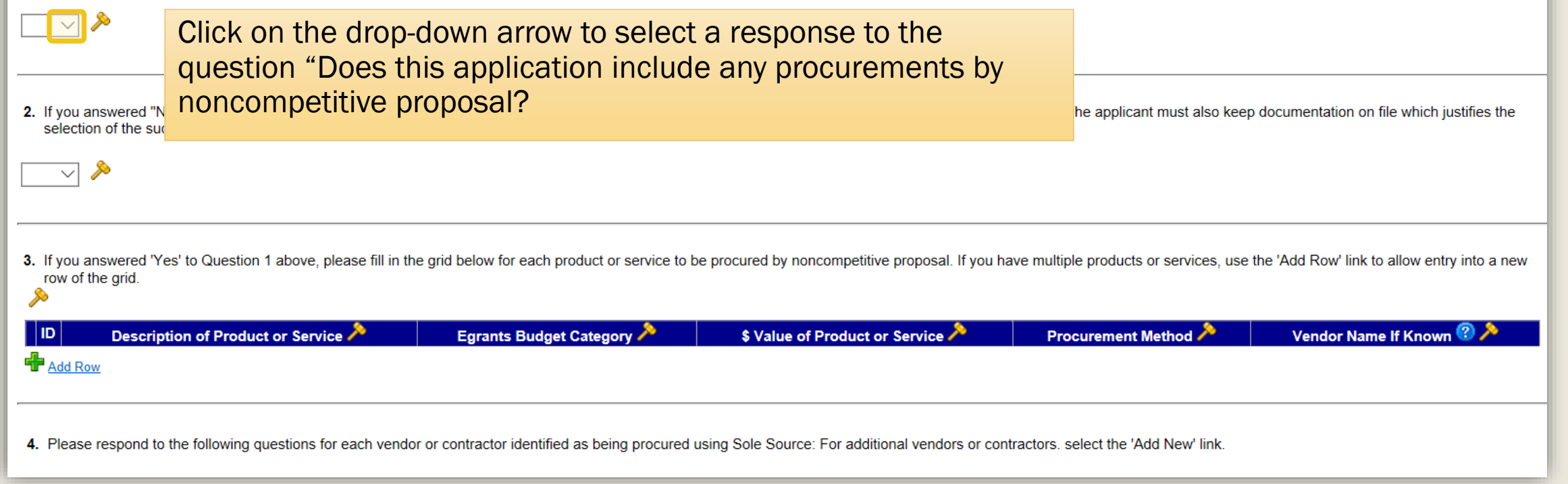

Simplified acquisition threshold (2 CFR200.88) means the dollar amount below which a non-Federal entity may purchase property or services using small purchase methods. Non-Federal entities adopt small purchase procedures in order to expedite the purchase of items costing less than the simplified acquisition threshold. The simplified acquisition threshold is set by the Federal Acquisition Regulation at 48 CFR Subpart 2.1 (Definitions) and in accordance with 41 U.S.C. 1908. As of the publication of this manual, the simplified acquisition threshold is \$250,000, but this threshold is periodically adjusted for inflation.

A proposed formal advertised or competitive negotiated procurement for which only one bid or proposal is received is deemed to be a noncompetitive procurement.

Does this application include any procurements by noncompetitive proposal?

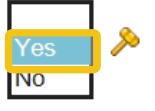

If a sole source request is to be submitted, select "Yes."

2. If you answered "No" to question 1 above, the applicant agency must keep documentation on file to support and verify the competitive method of procurement. The applicant must also keep documentation on file which justif selection of the successful vendor. Does the applicant agree to keep supporting documentation as described?

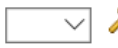

3. If you answered 'Yes' to Question 1 above, please fill in the grid below for each product or service to be procured by noncompetitive proposal. If you have multiple products or services, use the 'Add Row' link to allow row of the grid.

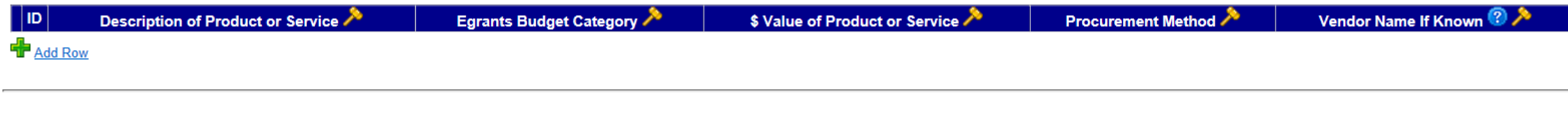

4. Please respond to the following questions for each vendor or contractor identified as being procured using Sole Source: For additional vendors or contractors. select the 'Add New' link.

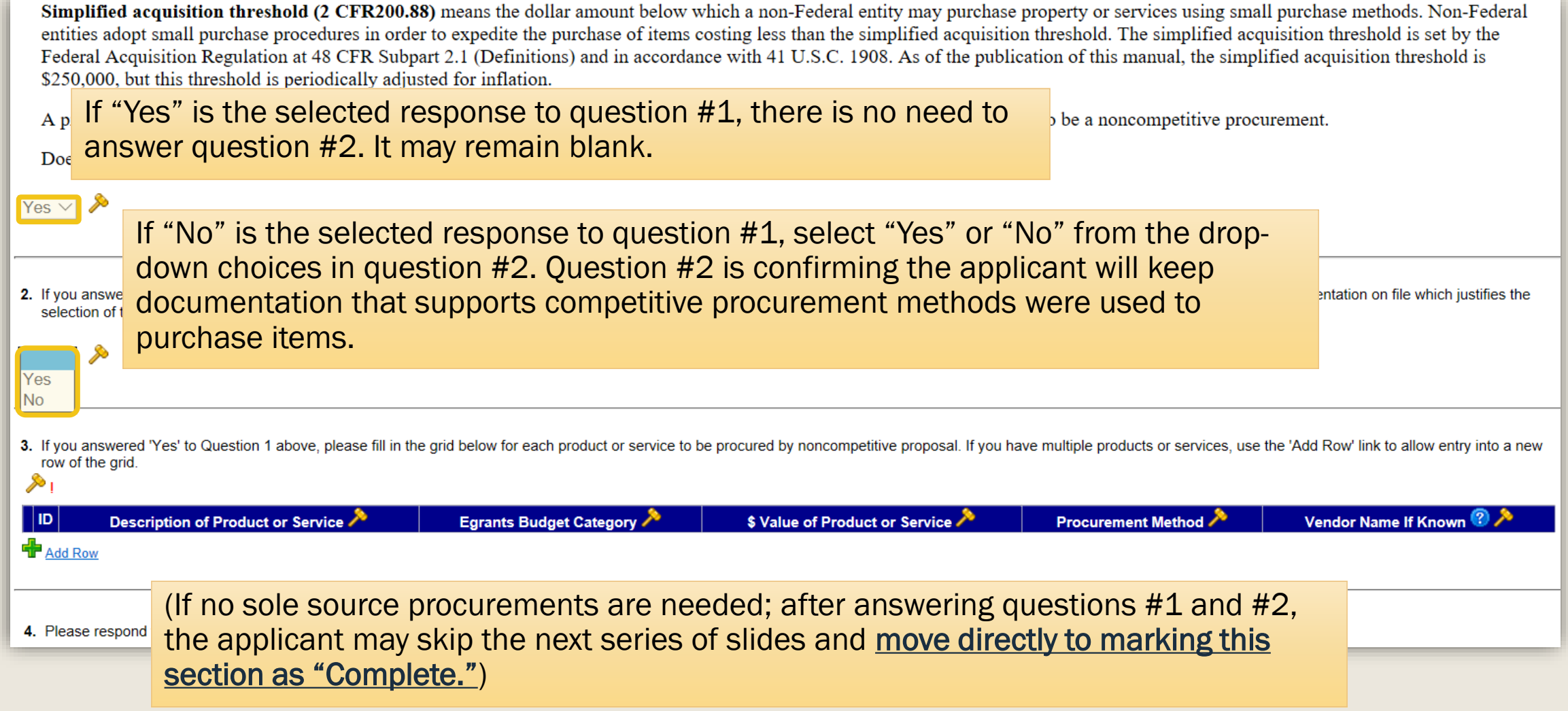

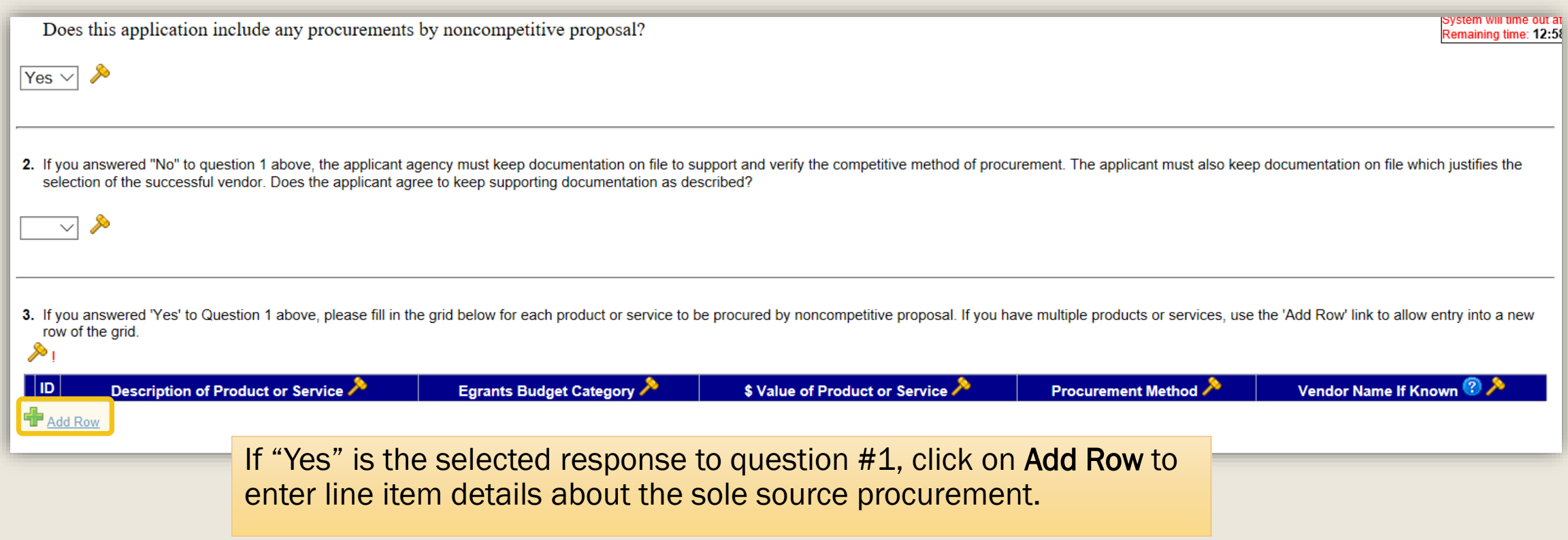

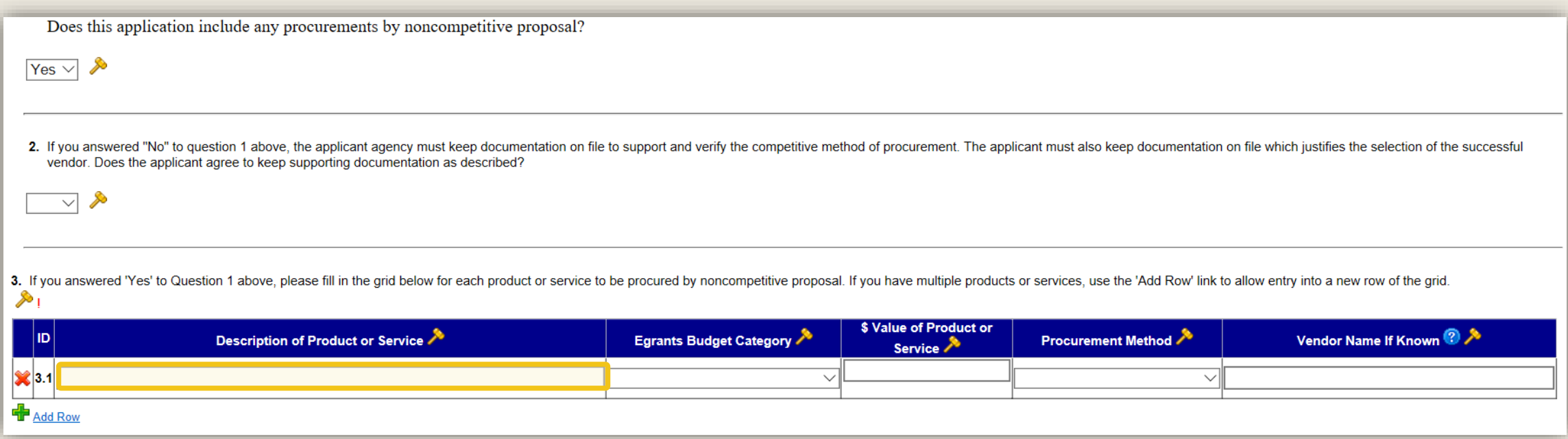

#### Add a description of the product or service to be sole sourced.

Does this application include any procurements by noncompetitive proposal?

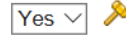

 $\overline{\vee}$ 

2. If you answered "No" to question 1 above, the applicant agency must keep documentation on file to support and verify the competitive method of procurement. The applicant must also keep documentation on file which justif vendor. Does the applicant agree to keep supporting documentation as described?

3. If you answered 'Yes' to Question 1 above, please fill in the grid below for each product or service to be procured by noncompetitive proposal. If you have multiple products or services, use the 'Add Row' link to allow  $\infty_1$ 

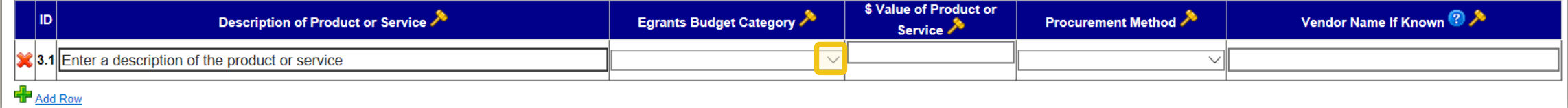

Click on the down-arrow to open the drop-down selection list.

Does this application include any procurements by noncompetitive proposal?

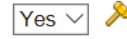

 $\overline{\vee}$ 

2. If you answered "No" to question 1 above, the applicant agency must keep documentation on file to support and verify the competitive method of procurement. The applicant must also keep documentation on file which justif vendor. Does the applicant agree to keep supporting documentation as described?

3. If you answered 'Yes' to Question 1 above, please fill in the grid below for each product or service to be procured by noncompetitive proposal. If you have multiple products or services, use the 'Add Row' link to allow  $\bullet$ 

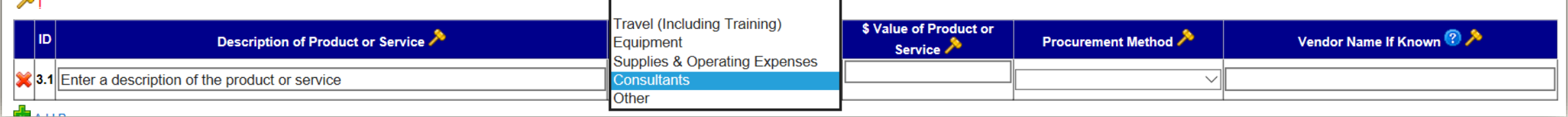

Select the budget category that contains the line item to be sole sourced.

Does this application include any procurements by noncompetitive proposal?  $Yes \vee$ 2. If you answered "No" to question 1 above, the applicant agency must keep documentation on file to support and verify the competitive method of procurement. The applicant must also keep documentation on file which justif vendor. Does the applicant agree to keep supporting documentation as described? ≫  $\overline{\vee}$ 3. If you answered 'Yes' to Question 1 above, please fill in the grid below for each product or service to be procured by noncompetitive proposal. If you have multiple products or services, use the 'Add Row' link to allow S \$ Value of Product or Vendor Name If Known Egrants Budget Category Procurement Method Description of Product or Service 1D Service 3.1 Enter a description of the product or service **Consultants**  $\checkmark$  $\ddot{\phantom{0}}$ **P** Add Row

> Enter the total budgeted value of the product or service. If item is to be purchased over multiple years, add the costs and enter the total amount over the life of the project.

Does this application include any procurements by noncompetitive proposal?

 $Yes \vee$ 

 $\overline{\vee}$ 

2. If you answered "No" to question 1 above, the applicant agency must keep documentation on file to support and verify the competitive method of procurement. The applicant must also keep documentation on file which justif vendor. Does the applicant agree to keep supporting documentation as described?

3. If you answered 'Yes' to Question 1 above, please fill in the grid below for each product or service to be procured by noncompetitive proposal. If you have multiple products or services, use the 'Add Row' link to allow S

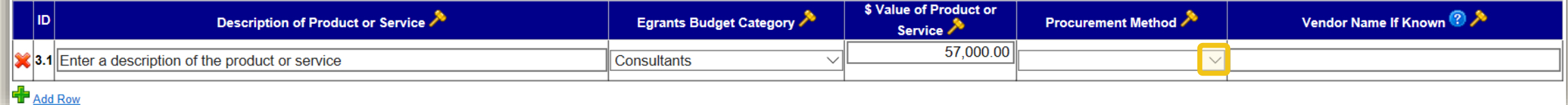

Click on the down-arrow to open the drop-down selection list.

Does this application include any procurements by noncompetitive proposal?

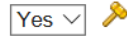

<u>∕</u>  $\overline{\vee}$ 

2. If you answered "No" to question 1 above, the applicant agency must keep documentation on file to support and verify the competitive method of procurement. The applicant must also keep documentation on file which justif vendor. Does the applicant agree to keep supporting documentation as described?

3. If you answered 'Yes' to Question 1 above, please fill in the grid below for each product or service to be procured by noncompetitive proposal. If you have multiple products or services, use the 'Add Row' link to allow **S** 

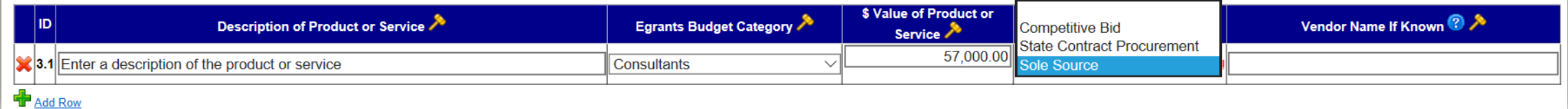

Select the Procurement Method to be used. In this case, Sole Source is selected.

Does this application include any procurements by noncompetitive proposal?

 $Yes \vee$ 

 $\overline{\vee}$ 

2. If you answered "No" to question 1 above, the applicant agency must keep documentation on file to support and verify the competitive method of procurement. The applicant must also keep documentation on file which justif vendor. Does the applicant agree to keep supporting documentation as described?

3. If you answered 'Yes' to Question 1 above, please fill in the grid below for each product or service to be procured by noncompetitive proposal. If you have multiple products or services, use the 'Add Row' link to allow S

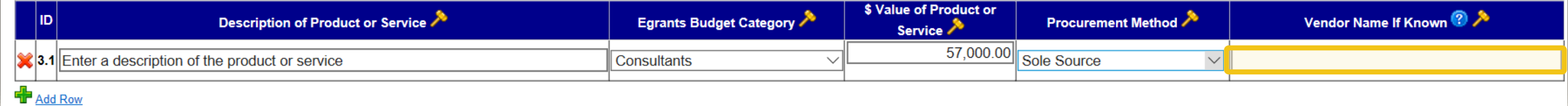

Enter the vendor's name if known.

Does this application include any procurements by noncompetitive proposal?

 $Yes \vee$ 

 $\overline{\vee}$ 

2. If you answered "No" to question 1 above, the applicant agency must keep documentation on file to support and verify the competitive method of procurement. The applicant must also keep documentation on file which justif vendor. Does the applicant agree to keep supporting documentation as described?

3. If you answered 'Yes' to Question 1 above, please fill in the grid below for each product or service to be procured by noncompetitive proposal. If you have multiple products or services, use the 'Add Row' link to allow ≫

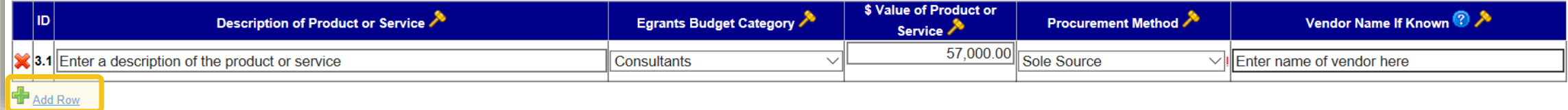

Click on Add Row to enter additional sole source requests.

When question #3 is complete, scroll down to question #4.

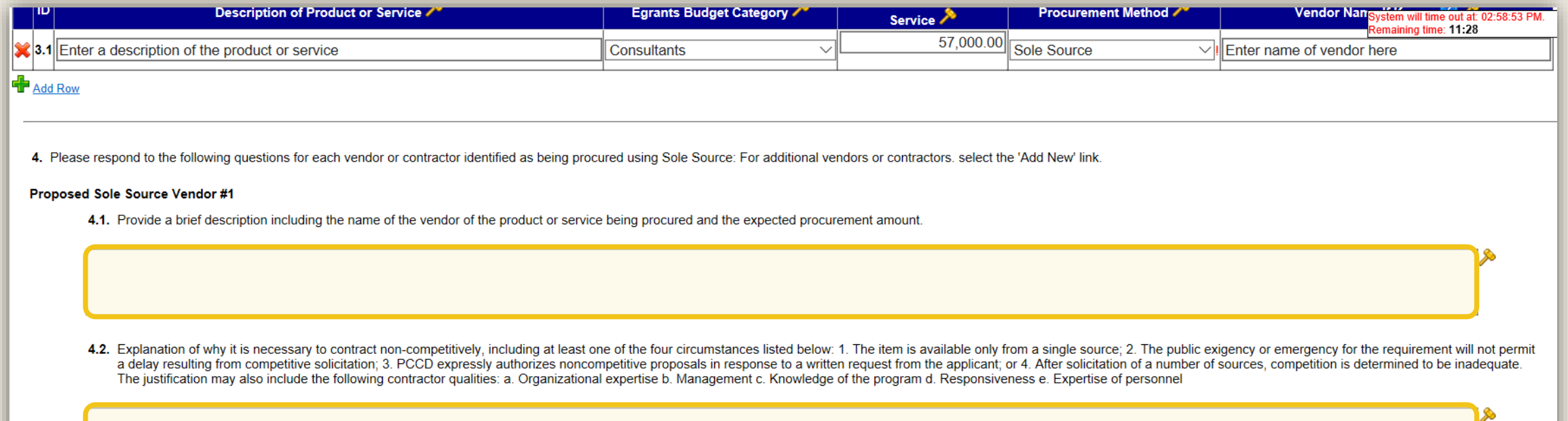

Question #4 contains eight parts numbered 4.1 through 4.8. Each part must be completely and concisely answered. "N/A" and/or "Not Applicable" are not acceptable responses to any of the parts.

The narrative entered here will be copied verbatim and distributed to a multi-level PCCD Sole Source Request review team, and must provide a complete, compelling and clear justification as to why a sole source purchase is the only procurement option for this product or service.

4.7. Provide a clear declaration that this action is in the "best interest" of PCCD

4.8. Conflict of interest review: The applicant must disclose any possible conflicts of interest or declare that there are no known conflicts of interest as a result of the procurement.

**View History** 

Add New Proposed Sole Source Vendor

**System rest** 

When responses to all questions are complete, click on Save And Continue Editing to review the Procurement Details Section or to enter additional procurement details.

Save | Save And Continue Editing | Return to Project Summary

If complete, scroll to the top of the section.

**System rest** 

**I** est

**System** 

**System rest** 

## <span id="page-25-0"></span>Moving to Complete Status

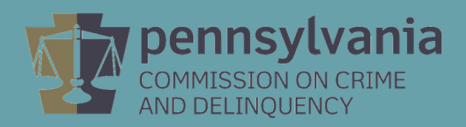

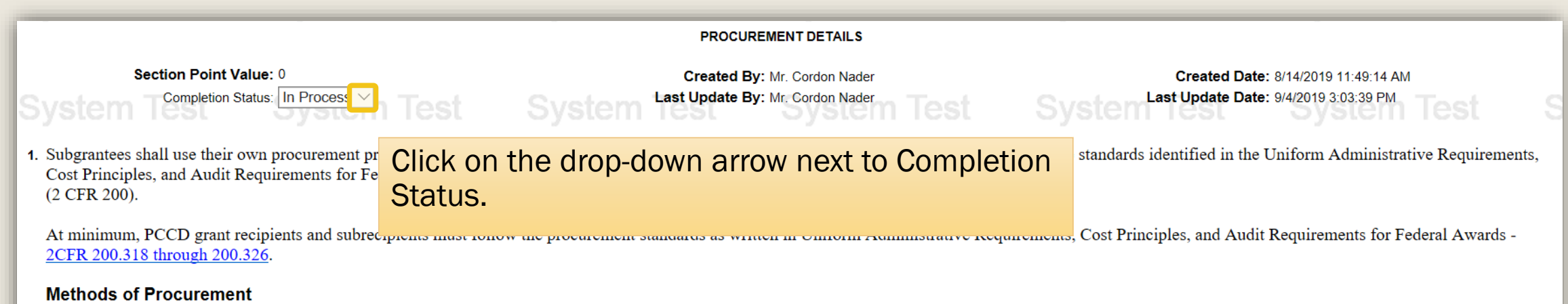

Subgrantees must use one of the following methods of procurement (from 2 CFR 200.320):

(a) Procurement by micro-purchases. Procurement by micro-purchase is the acquisition of supplies or services, the aggregate dollar amount of which does not exceed the micro-purchase threshold (§200.67Micropurchase). To the extent practicable, the subgrantee must distribute micro-purchases equitably among qualified suppliers. Micro-purchases may be awarded without soliciting competitive quotations if the subgrantee considers the price to be reasonable.

(b) Procurement by small purchase procedures. Small purchase procedures are those relatively simple and informal procurement methods for securing services, supplies, or other property that do not cost more than the Simplified Acquisition Threshold If small purchase procedures are used price or rate quotations must be obtained from an adequate number of qualified sources

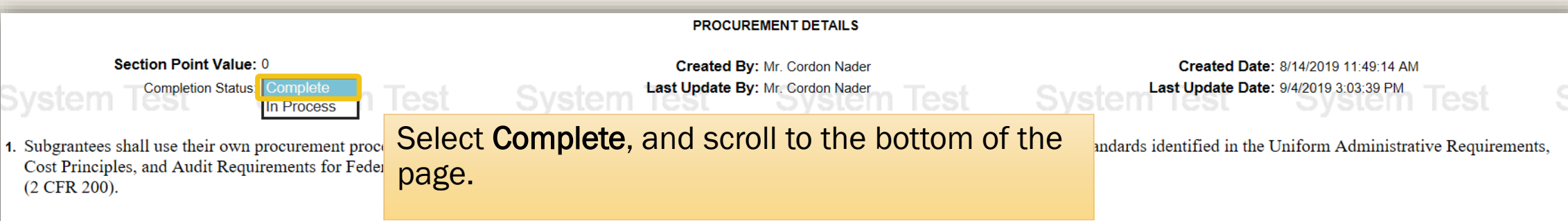

At minimum, PCCD grant recipients and subrecipients must follow the procurement standards as written in Uniform Administrative Requirements, Cost Principles, and Audit Requirements for Federal Awards -2CFR 200.318 through 200.326.

#### **Methods of Procurement**

Subgrantees must use one of the following methods of procurement (from 2 CFR 200.320):

(a) Procurement by micro-purchases. Procurement by micro-purchase is the acquisition of supplies or services, the aggregate dollar amount of which does not exceed the micro-purchase threshold (§200.67Micropurchase). To the extent practicable, the subgrantee must distribute micro-purchases equitably among qualified suppliers. Micro-purchases may be awarded without soliciting competitive quotations if the subgrantee considers the price to be reasonable.

(b) Procurement by small purchase procedures. Small purchase procedures are those relatively simple and informal procurement methods for securing services, supplies, or other property that do not cost more than the Simplified Acquisition Threshold. If small purchase procedures are used, price or rate quotations must be obtained from an adequate number of qualified sources.

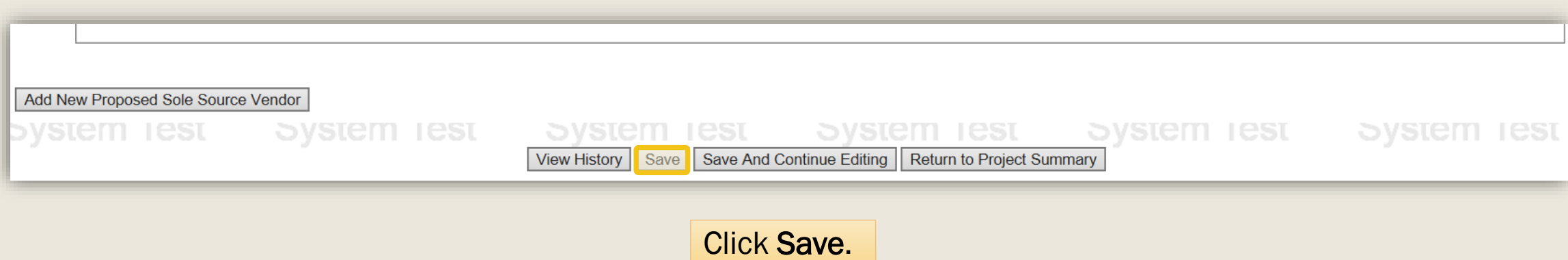

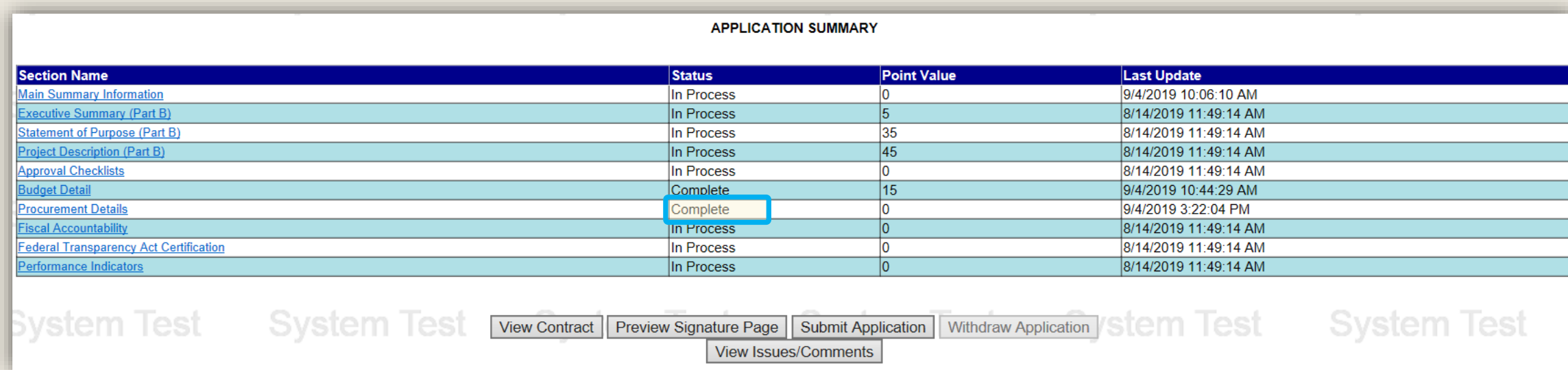

The Procurement Details section is now in Complete status.

## Additional Information

- Use the links in the table of contents to the right to revisit any step of this walkthrough.
- All Egrants forms can be found on the **Egrants** Home page of PCCD's website.
- If you have any questions throughout this process, email [ra-cd-sssc@pa.gov.](mailto:ra-cd-sssc@pa.gov)
- For additional grant guides and walkthroughs, please visit the [PCCD Grant Guides Site.](https://www.pccd.pa.gov/schoolsafety/Pages/grant-guides.aspx)

#### TABLE OF CONTENTS

- 1. [Methods of Procurement](#page-2-0)
- 2. [Completing the Procurement Details Section](#page-8-0)
- 3. [Moving Procurement Details to Complete Status](#page-25-0)

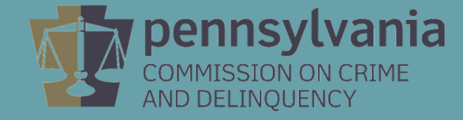